#### **Introducción a Python**

#### Manuel Kaufmann

humitos@gmail.com

*<http://elblogdehumitos.com.ar/>*

Universidad Autónoma de Encarnación

argentina puthon com.ar

Mayo 2015

# sclain *Disclaimer*

*Nuevo en Jupyter<sup>1</sup> y Pysenteishon<sup>2</sup>*

[1] <https://jupyter.org/> [2] <https://github.com/edvm/pysenteishon/>

# Python<br>pode *Python es un lenguaje de programación poderoso y fácil de aprender…*

– [http://tutorial.python.org.ar](http://tutorial.python.org.ar/)

# ... y est *… y está buenísimo*

– Python Argentina

#### Agenda

- ¿Qué es Python?
- Intérprete interactivo
- Manipulando datos
- Tomando decisiones
- Organizando el código

## es Py *¿Qué es Python? Propiedades y características*

### Características básicas

- Gratis y Libre
- Maduro e inquieto (+24 años)
- Fácil de aprender
- Sintaxis limpia y simple
- "Demasiado" portable (Windows, Linux, Mac, Android, …)
- Enorme comunidad

#### Propiedades del lenguaje

- Compila a bytecode interpretado
	- ✔ La compilación es implícita y automática
	- ✔ Tipado dinámico, pero fuerte
- Multi-paradigma
	- ✔ Todo es un objeto
	- ✔ Pero puede usarse de manera procedural
- Manjeo moderno de errores

#### Características "pulenta"

- Baterías incluídas
	- ✔ Extensa biblioteca estándar
- Tipos de datos de alto nivel
	- ✔ Enteros sin límites, strings, diccionarios, listas
	- ✔ Pero puede usarse de manera procedural
- Intérprete interactivo
	- ✔ Permite explorar, probar e incluso ver la doc

### Baterías incluídas

datetime, os, threading, urllib, unittest, sys, zipfile, csv, re, random, Tkinter, tarfile, mimetypes, logging, socket, json, math, glob, urlparser, optparser, sqlite3, subprocess, hashlib, collections, antigravity, decimal, pdb, gettext, md5, user, smtplib, shutil, webbrowser, xml, turtle, encodings, time, doctest, mutex, email…

#### Baterías añadidas

- Base de datos
	- ✔ MySQL, PostgreSQL, Sybase
- Interfaces gráficas
	- ✔ Qt, GTK, win32, wxWidgets
- Frameworks Web
	- ✔ Django, webpy, Flask
- Imágenes, Juegos, Ciencia…

#### Python Argentina

- ¿Quienes somos?
	- ✔ Grupo de entusiastas del lenguaje
- ¿Cómo participar?
	- ✔ Suscribiéndote a la Lista de Correo (~ 1300)
	- ✔ Canal de IRC: #pyar en Freenode
- PyAr es federal
	- ✔ Eventos en todas las provincias

[http://python.org.ar](http://python.org.ar/)

# te international<br>Consideration of the state of the state of the state of the state of the state of the state of the state of the<br>Consideration of the state of the state of the state of the state of the state of the state o *Intérprete interactivo*

#### *Acción y diversión*

## **-** *Preguntas ¡Decilo!* .com.ar

## **1**<br> **3**<br> **3**<br> **3**<br> **1**<br> **1**<br> **1**<br> **1**<br> **1**<br> **1** *Manipulando datos Tipos y usos*

[Jupyter Notebook](http://localhost:8888/notebooks/Dropbox/argenpython/cursos/UNAE/Introducci%C3%B3n%20a%20Python.ipynb#)

#### Números

- Enteros
	- ✔ Suma
	- ✔ Paréntesis
	- ✔ Módulo
	- ✔ Potencia
- Float
- Otras bases (*0xf4, hex(), bin()*)

<http://bit.ly/1HsoOIV>

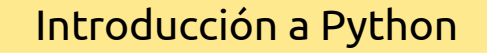

#### Strings *(cadenas)*

- Comillas, apóstrofes y multilínea
- Operaciones
	- ✔ Suma
	- ✔ Multiplicación
	- Funciones y métodos
		- ✔ len()
		- ✔ .encode('utf-8')

<http://bit.ly/1L6wUVp>

#### Acceso a strings *(cadenas)*

- Posicionales
	- ✔ Indice (positivo / negativo)
- Rebanadas
	- ✔ [cerrado, abierto)
	- ✔ Indices (positivo / negativo / omitido)
	- De a saltos

.com.ar

#### Listas

- Diferentes tipos de elementos
- Accedemos como cualquier secuencia
- Concatenamos, reemplazamos, borramos
- Listas dentro de listas
- Métodos
	- ✔ .index("elemento")
	- ✔ .sort()

<http://bit.ly/1AcVMuh>

#### Conjuntos

- Diferentes tipos de elementos
- Se definen con llaves y valores
- Propiedades matemáticas de conjuntos
- Operaciones *( | & …)*
	- $\checkmark$  .update([...])
	- ✔ .intersection({…})
	- ✔ .union({…})

<http://bit.ly/1AcVrrK>

#### Diccionarios

- Diferentes tipos de elementos
- Se definen con llaves y pares *(key, value)*
- No poseen orden
- Operaciones
	- ✔ .keys()
	- ✔ .get(…)
	- ✔ .copy()

Introducción a Python

<http://bit.ly/1JXn3kv>

## **-** *Preguntas ¡Decilo!* .com.ar

## **10 dec**<br>a esto, voy poi *Tomando decisiones Si pasa esto, voy por acá*

#### Si pasa, esto… si no, aquello…

- Estructura
	- ✔ if, elif, else
- Comparadores
	- $\sim$  or, and, not
	- $\leq$  > ==  $!=$  <=  $\leq$  >= in is
	- ✔ Todo evalúa a True o False

Introducción a Python

<http://bit.ly/1Fybhit>

### Por cada elemento…

- Estructura
	- $\cdot$  for, in
	- continue, break, else
- ¿Se terminó la secuencia?
	- ✔ Sigo
	- ✔ Paro
- ¿Y si necesitamos sólo números?

<http://bit.ly/1IOXWBz>

### Mientras suceda ... ar aentina

- Estructura
	- ✔ while
	- continue, break, else
- ¿Se cumple la condición?
	- ✔ Sigo
	- ✔ Paro

<http://bit.ly/1FsNdMg>

#### Excepciones

- Estructura
	- ✔ try, except
	- else, finally
- Algo se escapa de lo normal
	- ✔ Podemos capturarlas
	- ✔ Nos aparece un error
- Podemos generar excepciones

<http://bit.ly/1dii43O>

Introducción a Python

.com.al

## **-** *Preguntas ¡Decilo!* .com.ar

## **ndo**<br>*E*<br> *E*<br> *Sees, módulos Organizando el código Funciones, clases, módulos y paquetes*

#### Funciones

- Definen un conjunto de operaciones
- Son objetos
- Amplia flexibilidad con los argumentos
	- ✔ Opcionales
	- ✔ Nombrados
	- ✔ Cantidad indefinida

Introducción a Python

#### Clases

- Encapsulan valores y comportamiento
- Soporta herencia múltiple

… no voy a explicar el paradigma de objetos ;)

#### Módulos

- Funciones, clases, constantes en un archivo
- Es un .py normal que lo importo

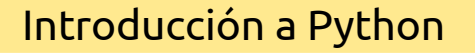

#### Paquetes

- Un conjunto de módulos
- Ni más ni menos que un directorio normal
- Utilizamos un archivo \_\_init\_\_\_.py

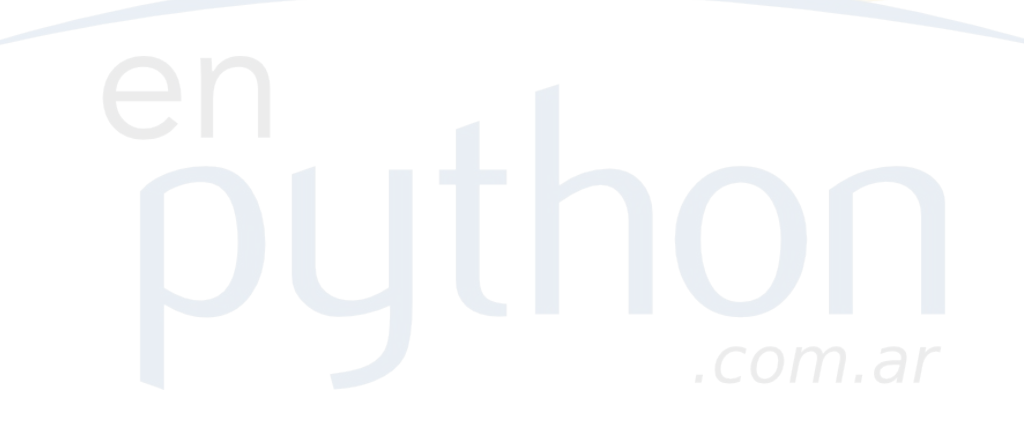

## **-** *Preguntas ¡Decilo!* .com.ar

# **aspe** *Algunas perlitas*

*Syntactic sugar, tipos 'copados', decoradores* 

[Jupyter Notebook](http://localhost:8888/notebooks/Dropbox/argenpython/cursos/UNAE/Algunas%20perlitas.ipynb)

#### Generadores

- Similar a los iterables
- Generan los elementos cuando es necesario
- Optimizan los recursos

### List Comprehensions receptina

- Operaciones rápidas sobre iterables
- Puede dificultar la lectura

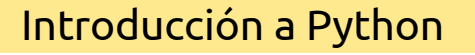

#### Context Managers arcientina

- Estructura
	- ✔ with
- Dentro de un contexto
- Ejecutar "algo" al ingresar y al salir

## .com.ar

#### Namespaces

- Muy útiles para organizar el código
- Aislan diferentes espacios de variables
- Local y global

#### Tipos "copados"

- collections.namedtuple
- collections.deque
- collections. Ordered Dict
- collections.defaultdict

### Decoradores

- Se meten en el medio de la función
- Muy útiles para logging
- Hacen algo antes y/o después de la llamada

### argentina ¿Preguntas? *¿Sugerencias?*

*Gracias por su tiempo …*

 *… y espero que hayan disfrutado*

#### Manuel Kaufmann

en humitos@gmail.com

*http://elblogdehumitos.com.ar/*

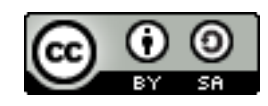

Este obra está bajo una [licencia de Creative Commons](http://creativecommons.org/licenses/by-sa/4.0/) [Reconocimiento-CompartirIgual 4.0 Internacional.](http://creativecommons.org/licenses/by-sa/4.0/)